Handy Information from Customer to help seamless Pov

- Cloud or On-prem Server
- Client OS (MAC\Windows\Linux)
- OS Version
- If Linux ARM details (Eg: x86)
- Projects Planned for PoV
- Application Names (If Possible)

Pre-Requisites List

Hardware & Software Pre-Requisites:

Client Side (Cloud & On-Prem):

<https://docs.avoautomation.com/avo-assure-installation-overview/system-requirements/client-side>

## Server Side (On-Prem):

<https://docs.avoautomation.com/avo-assure-installation-overview/system-requirements/server-side>

Firewall Exceptions:

Add below mentioned Avo Assure domains to your organization's network security(exceptions) to ensure you can connect to Avo Assure seamlessly.

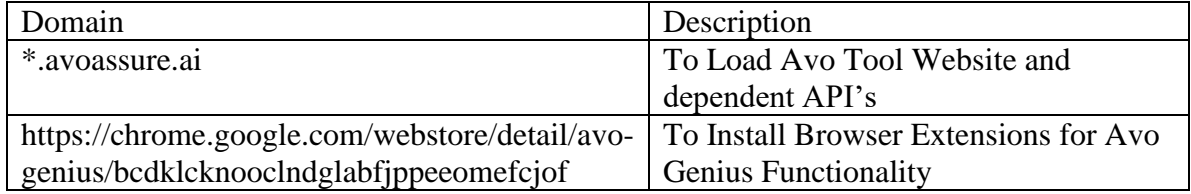

## **Admin Rights on Client Machine**:

Full System Rights to install Avo Client Software's

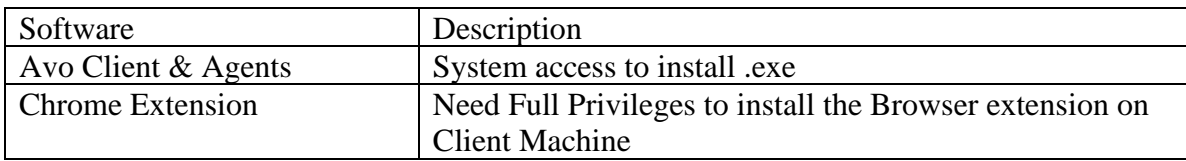

## **License Pre-Requisites Information**:

Customer Name

First Name

Last Name

Email Address

Phone Number

Pin Code

Country

License Type (Gold\Silver\Trial)

License Count

License Start Date

License End Date

List of Projects Access

Admin Access Needed

## **Post Installation Validation Checklist**

Website Login

All Plugin Functioning

**Screenshot Paths** 

User Account & Project Allocation

Avo Client Installation

**Genius Extension Installation** 

Url Validation:

https://downloads.avoassure.ai/driver/

https://avoirisapi.avoassure.ai/